<<Dreamweaver CS4 +ASP>>

<<Dreamweaver CS4 + ASP

- 13 ISBN 9787111273622
- 10 ISBN 7111273621

出版时间:2009-7

页数:434

PDF

http://www.tushu007.com

### <<Dreamweaver CS4 +ASP>>

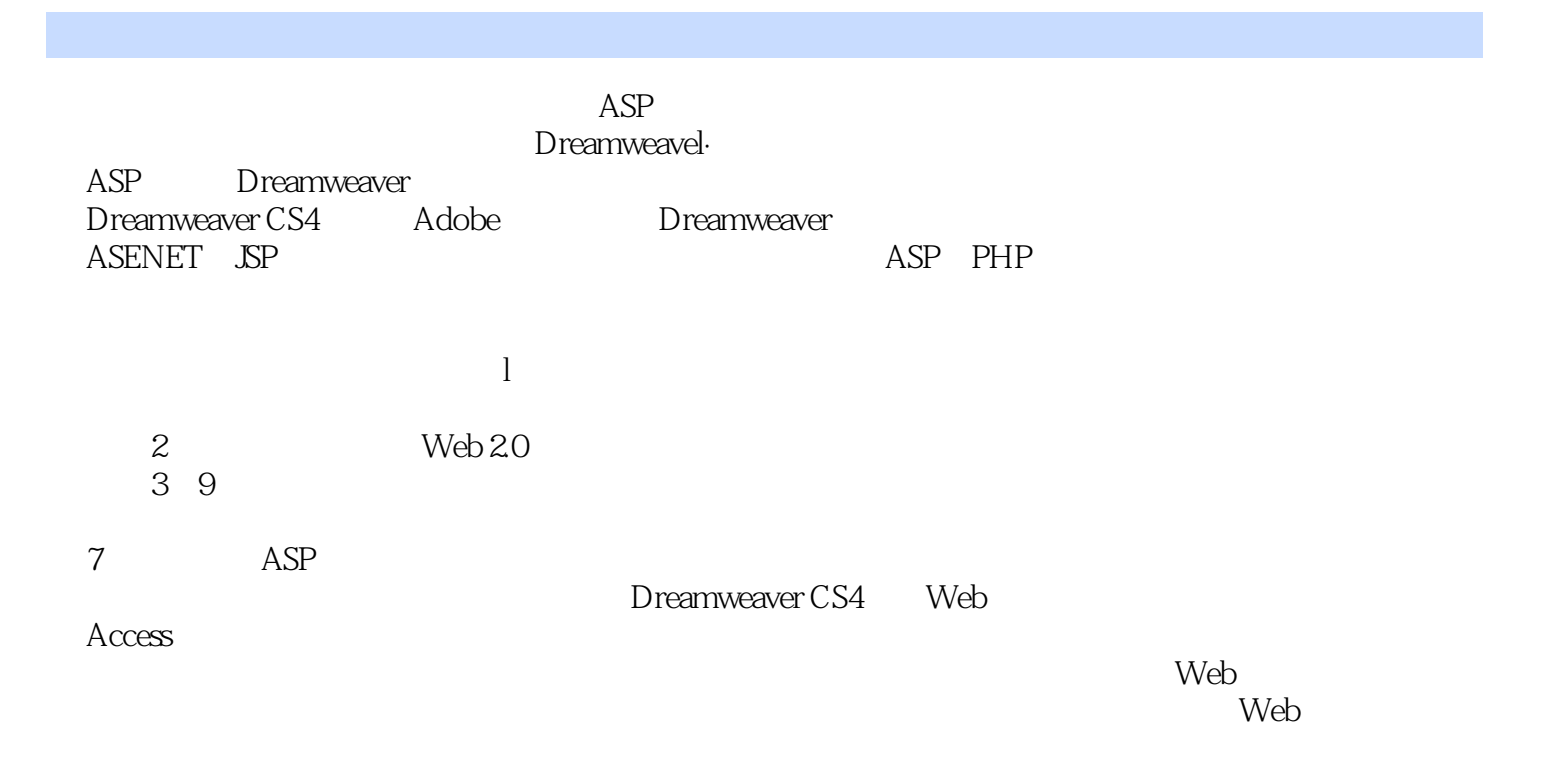

 $8$ 

<<Dreamweaver CS4 +ASP>>

Dreamweaver CS4+ASP

Dreamweaver CS4

# <<Dreamweaver CS4 +ASP>>

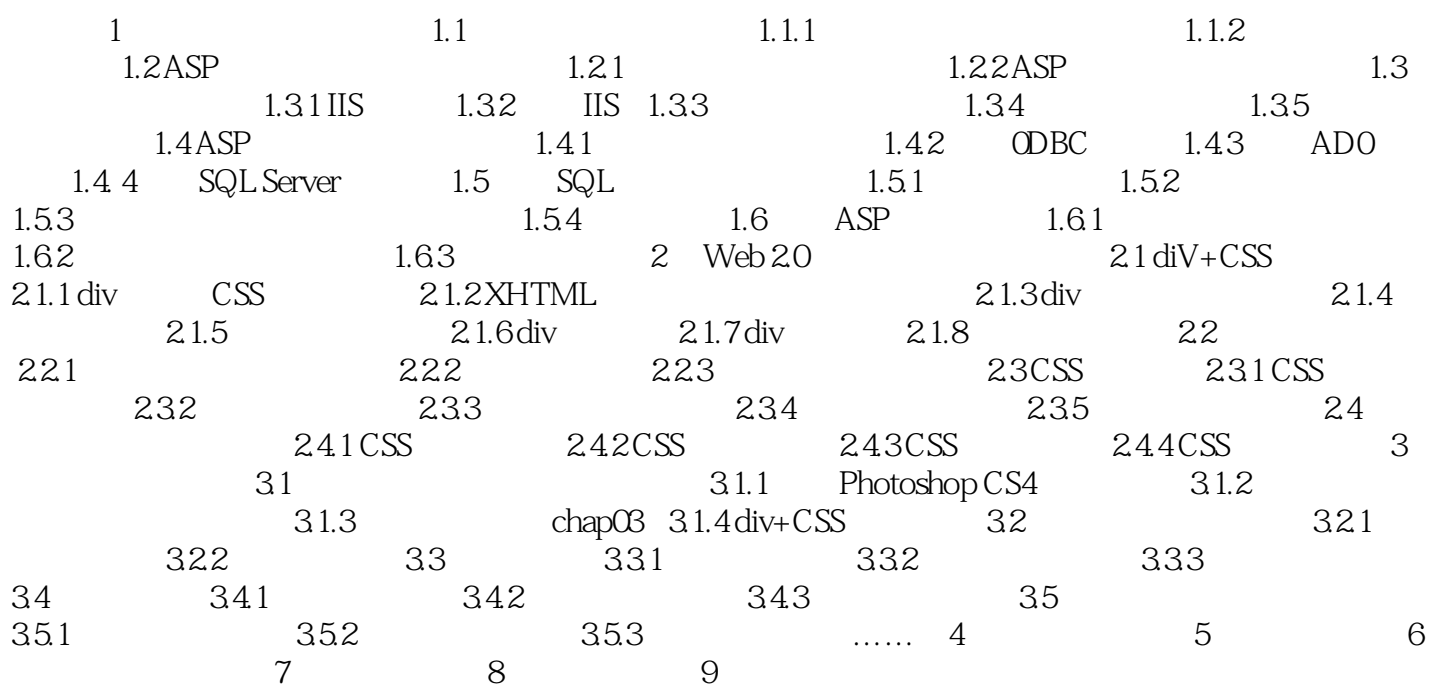

## <<Dreamweaver CS4 +ASP>>

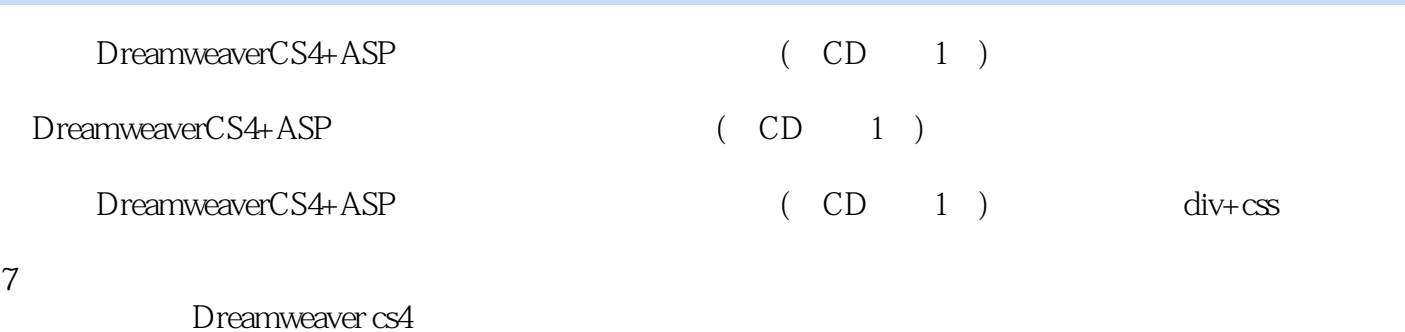

*Page 5*

## <<Dreamweaver CS4 +ASP>>

本站所提供下载的PDF图书仅提供预览和简介,请支持正版图书。

更多资源请访问:http://www.tushu007.com